## **GRUPO O REGIONAL CONCESSIONÁRIA | COMPRA | VENDA 22 DE AGOSTO DE 2021**

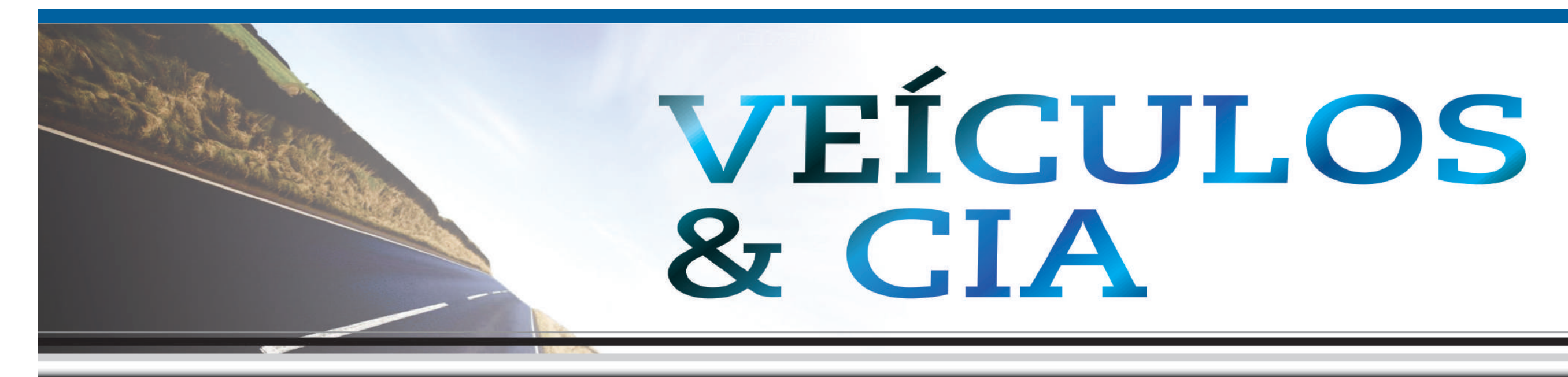

Aprenda como fazer e baixar o Licenciamento Digital

Fumaça preta em excesso: o que isso significa para motores diesel?

Poupatempo: Renovação da CNH em São Paulo pode ser feita pelo aplicativo

Preço da gasolina sobe nas refinarias em R\$ 0,09

Sem Parar: tudo que você precisa saber sobre esse serviço

Acompanhe todas as terças feiras edição online e as sextas feiras edição impressa/online as principais notícias, matérias e acontecimentos da região

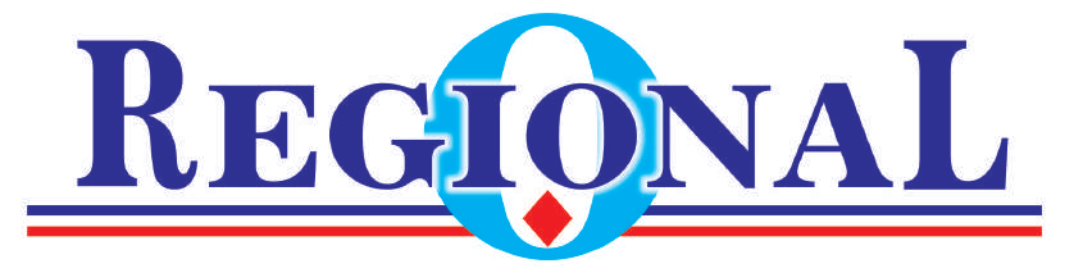

Circulação em 15 cidades Amparo - Artur Nogueira - Conchal - Cosmópolis Engenheiro Coelho - Espírito Santo do Pinhal Estiva Gerbi - Holambra - Itapira - Jaguariúna Mogi Guaçu - Mogi Mirim - Paulínia - Pedreira Santo Antônio de Posse

Whatsapp: 19 9 9685 4255 - 9 9772 0540 Email: comercial@jornaloregional.net

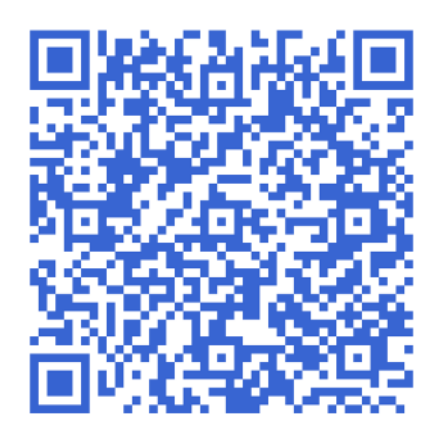

As cores da fumaça indicam problemas no motor

A versão eletrônica do Certificado de Registro e Licenciamento de Veículo (CRLV-e), regulamentada pela Deliberação 180, é obrigatória no Brasil. O documento de carro digital tem todas as informações do antigo CRLV físico e sua validade jurídica. Aprenda como fazer, baixar e imprimir o Licenciamento Digital.

Para acessar o documento digital, o proprietário do veículo precisa ter quitado o licenciamento anual do veículo, expedido pelo Departamento de Trânsito de Jurisdição do veículo (Departamento Estadual de Trânsito – Detran).

O CRLV Digital pode ser aberto pelo celular mesmo off-line, ou seja, sem internet. No entanto, é necessário se atentar para o funcionamento do smartphone, já que, para efeitos de fiscalização, se o aparelho estiver descarregado, será considerado que o Licenciamento Digital não está sendo portado.

3. Na tela inicial do aplicativo, selecione a opção "Veículos";

Para evitar problemas, o condutor pode também andar com a versão impressa do documento do carro, que pode ser emitida sem custo (veja o passo a passo abaixo).

Atenção! Não portar o documen-

to de carro (digital ou impresso) é infração gravíssima e pode custar R\$ 293,47 e sete pontos na Carteira Nacional de Habilitação (CNH) do condutor.

### **Como fazer o Licenciamento Digital**

### Para pessoas físicas:

1. Em primeiro lugar, faça o download gratuito do aplicativo Carteira Digital de Trânsito (CDT) em seu dispositivo móvel por meio da nas lojas Google Play e App Store.

2. Depois, clique em "entrar com gov.br" e efetue o cadastro;

4. Em seguida, clique em "Toque aqui para adicionar um CRLV";

5. Digite o número do Registro Nacional de Veículos Automotores (Renavam); e

6. Digite o código de segurança impresso no Certificado de Registro de Veículo (CRV\*).

\*O CRV (DUT) é o documento utilizado para a transferência de propriedade do veículo.

Em caso de dúvidas, ligue para o número 0800-728 2324.

Em São Paulo

No Estado de São Paulo, tam-

## Aprenda como fazer e baixar o Licenciamento Digital

bém é possível acessar o Licenciamento Digital pelo aplicativo do Poupatempo. Veja como fazer no vídeo do Detran SP:

### **Brasil**

Para ver o passo a passo interativo para fazer o Licenciamento, clique aqui.

Baixar e imprimir o Licenciamento Digital

Para baixar o documento do carro eletrônico e ter acesso a ele sem internet, o usuário deve:

1. Acessar a opção "Veículos" do aplicativo CDT;

2. Selecionar o veículo desejado;

3. Clicar nas três bolinhas no canto inferior direito da tela;

4. Selecionar a opção "exportar"; e

5. Escolher o aplicativo de sua preferência para fazer o download e imprimir o CRLV-e.

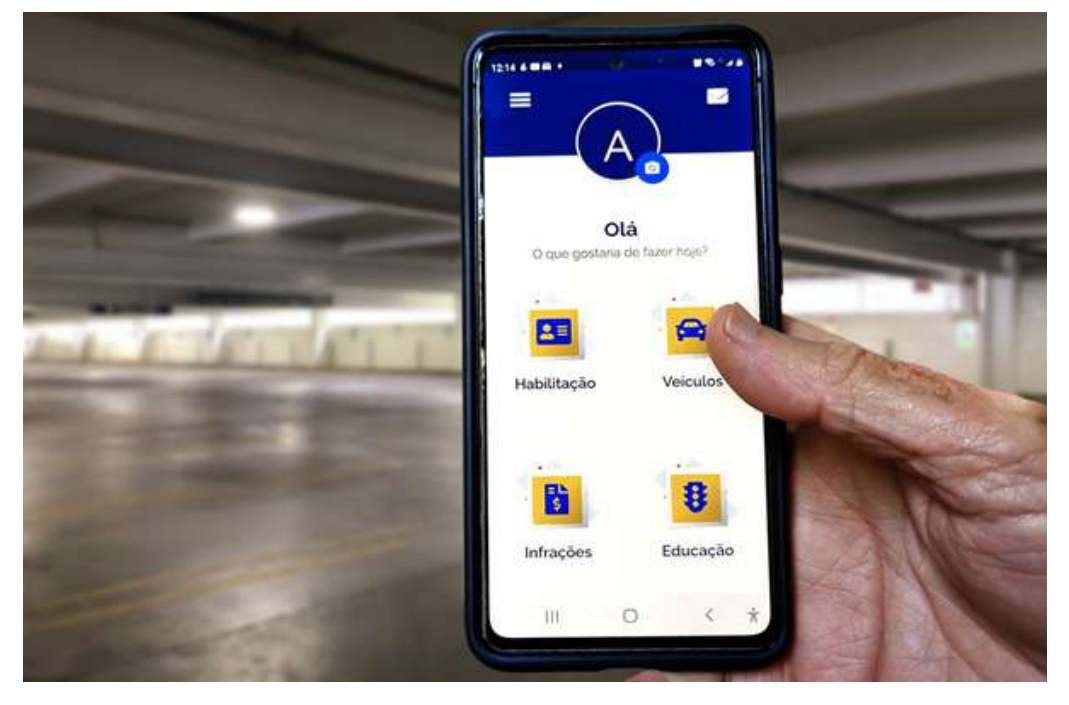

## Opção "Veículos" do aplicativo CDT fica à direita

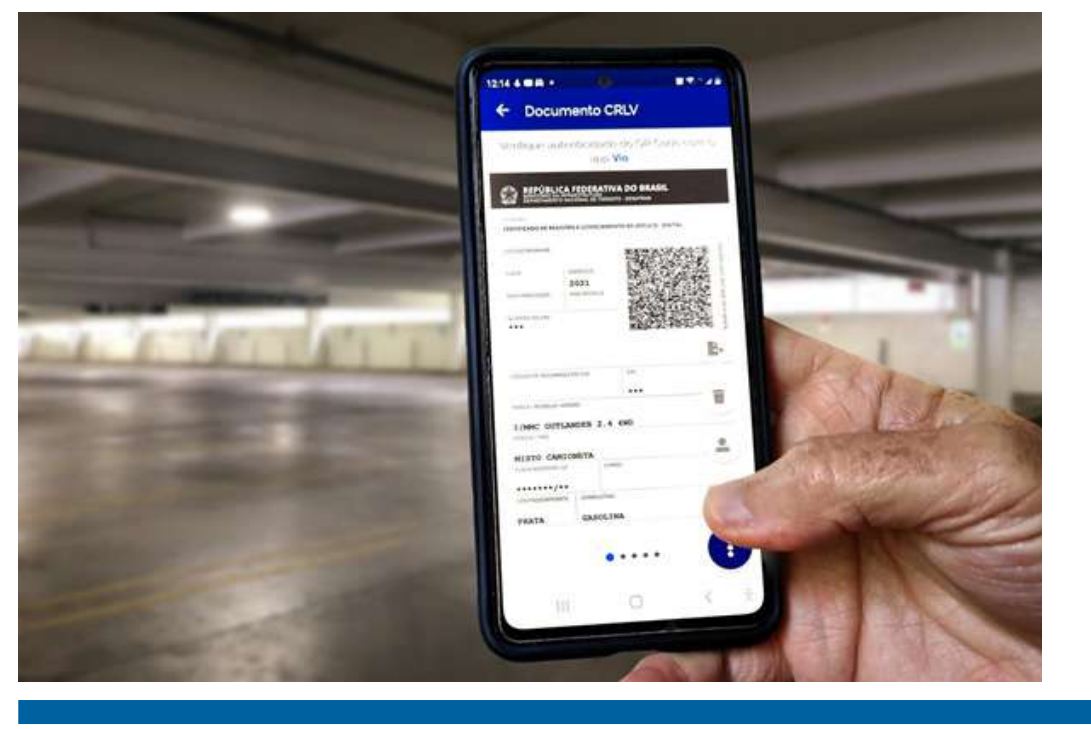

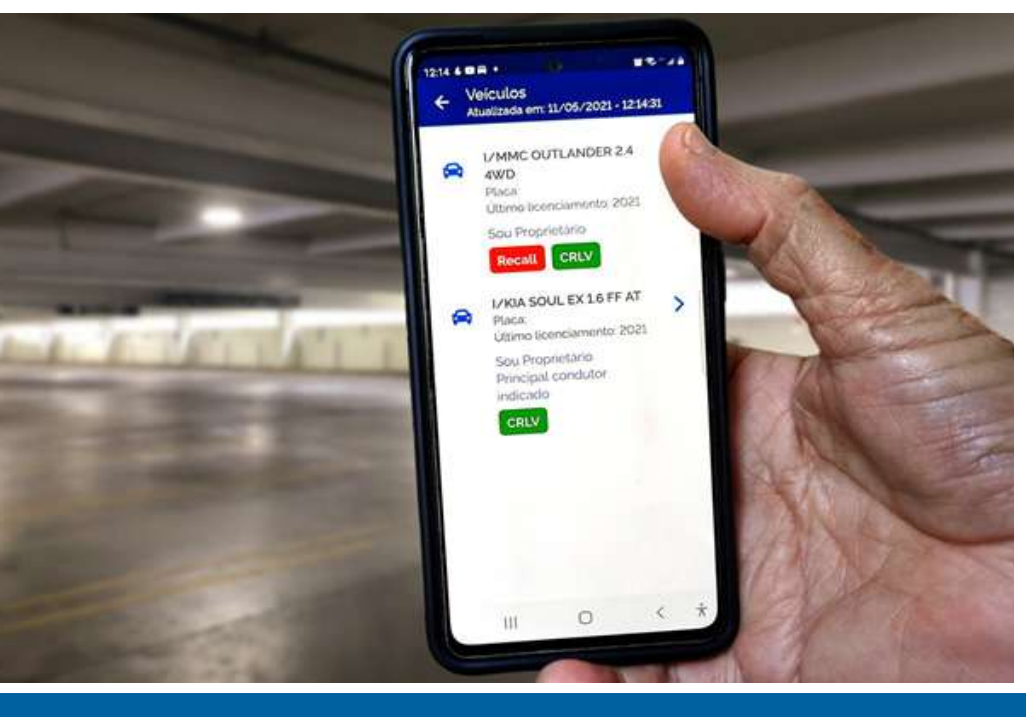

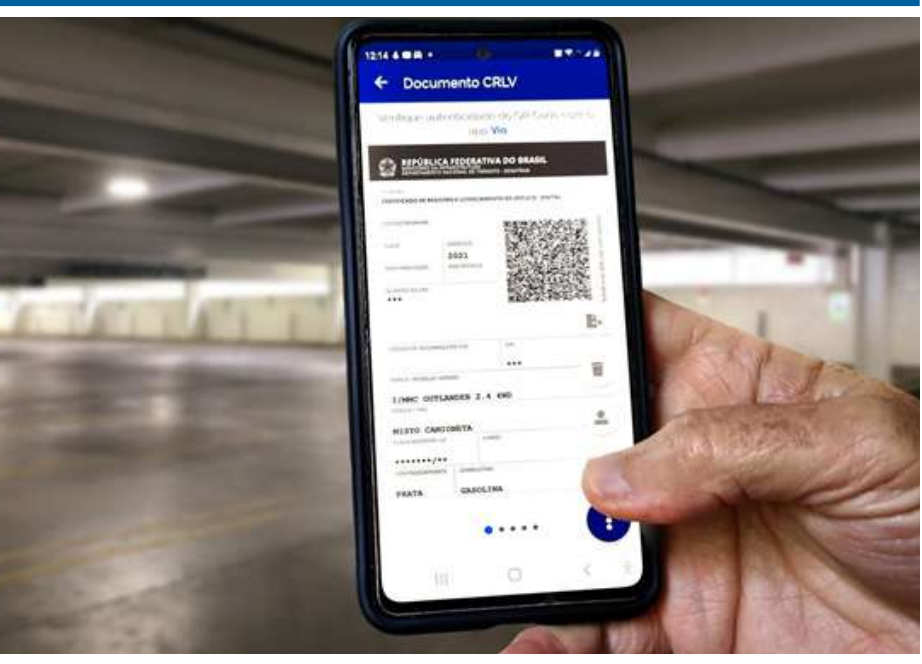

CRLV-e tem a mesma validade legal que o antigo documento físico

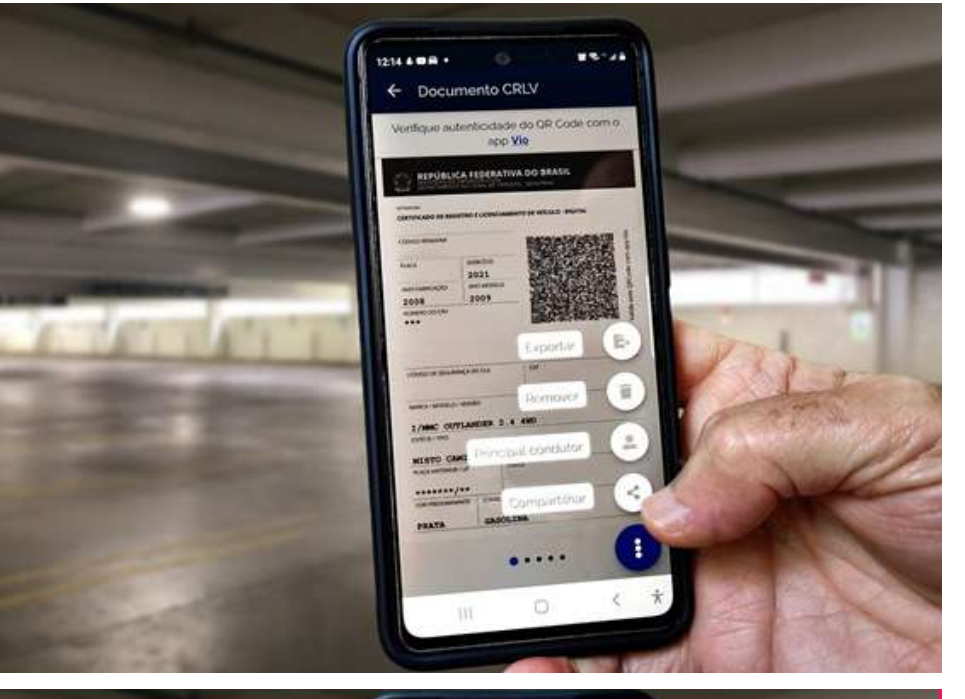

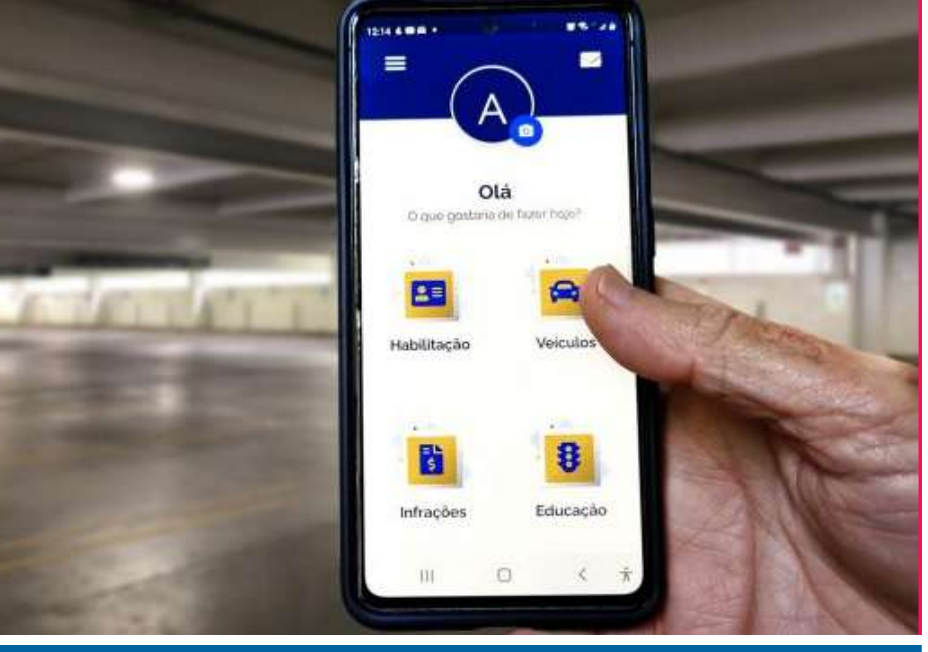

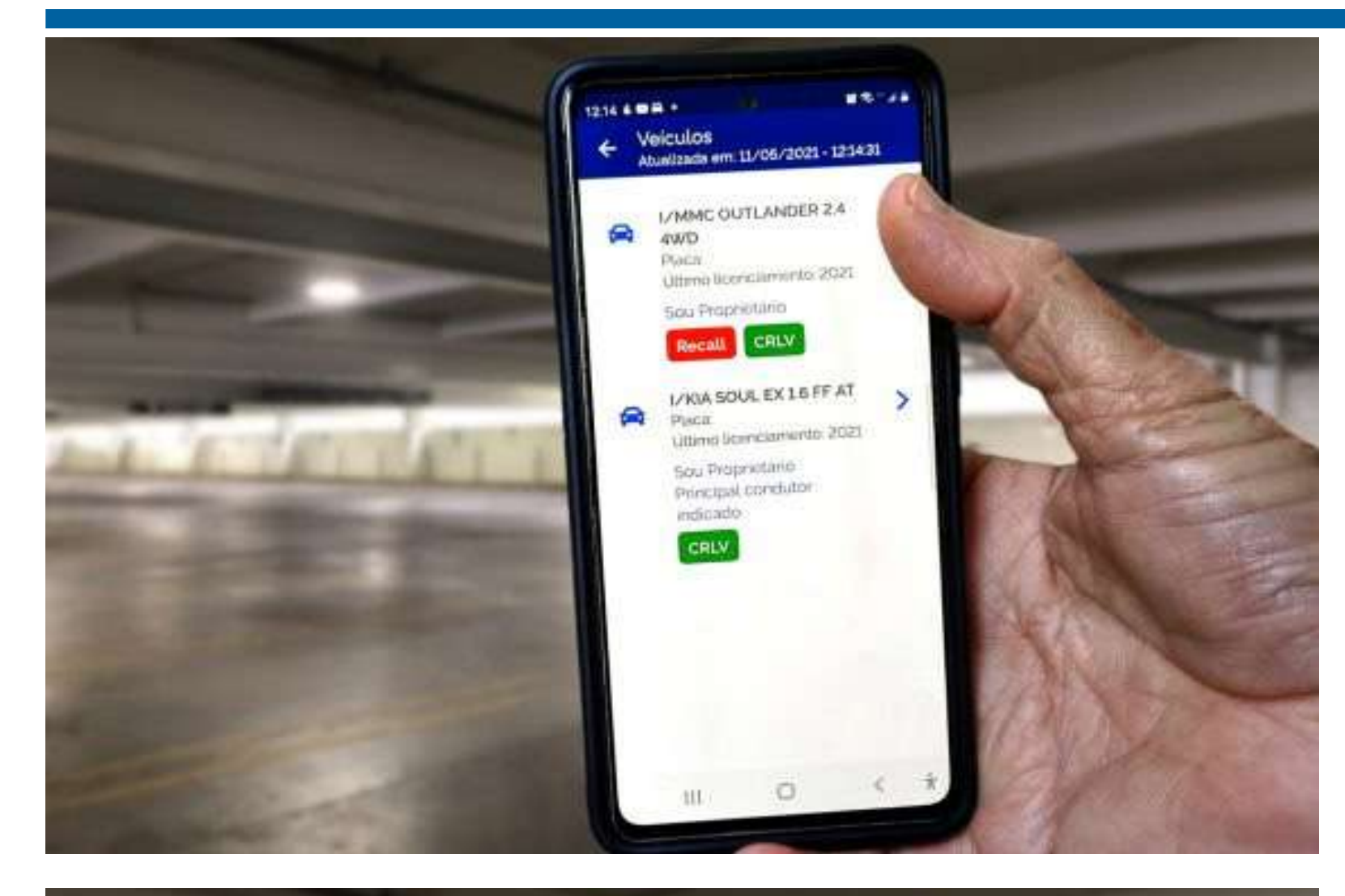

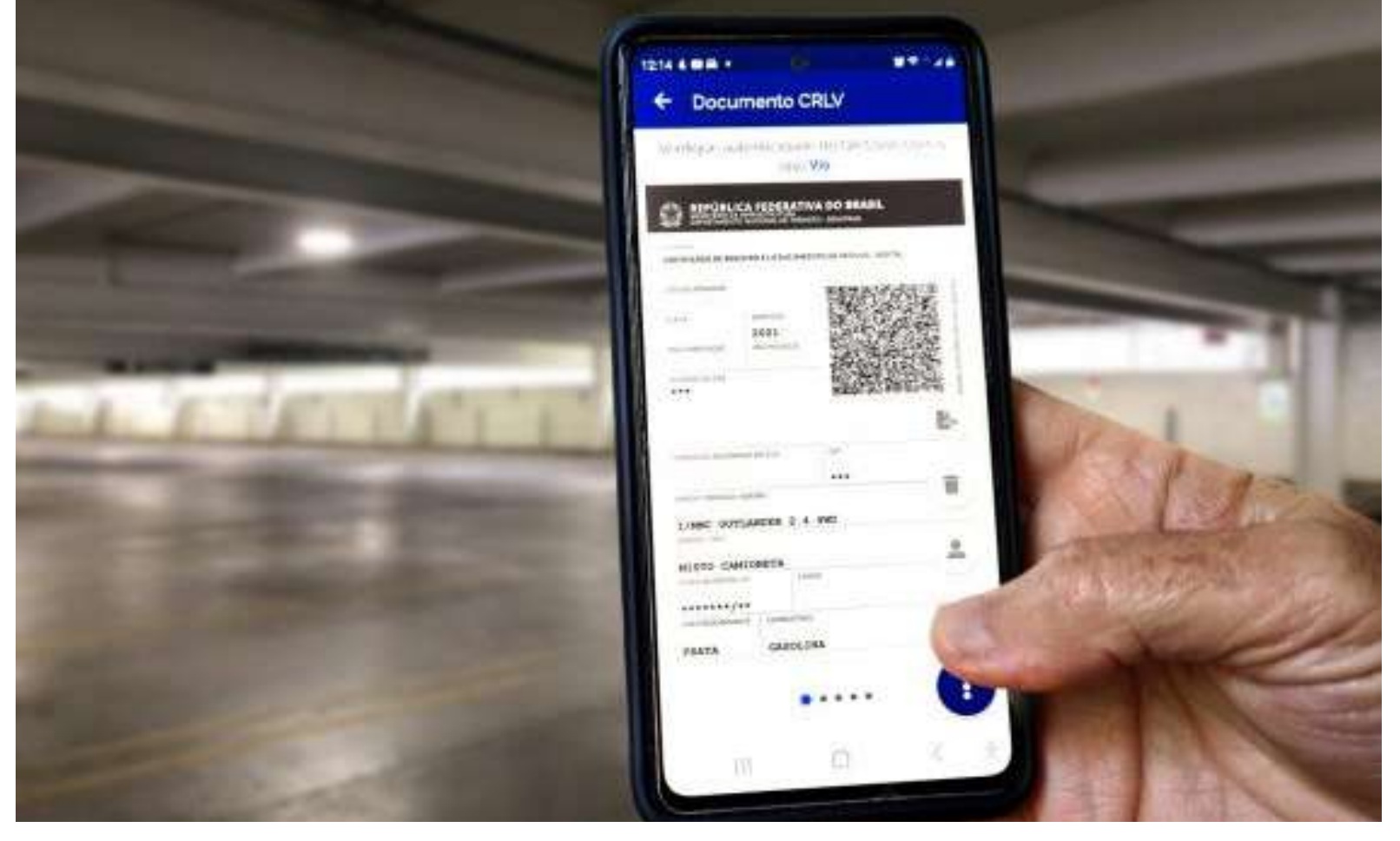

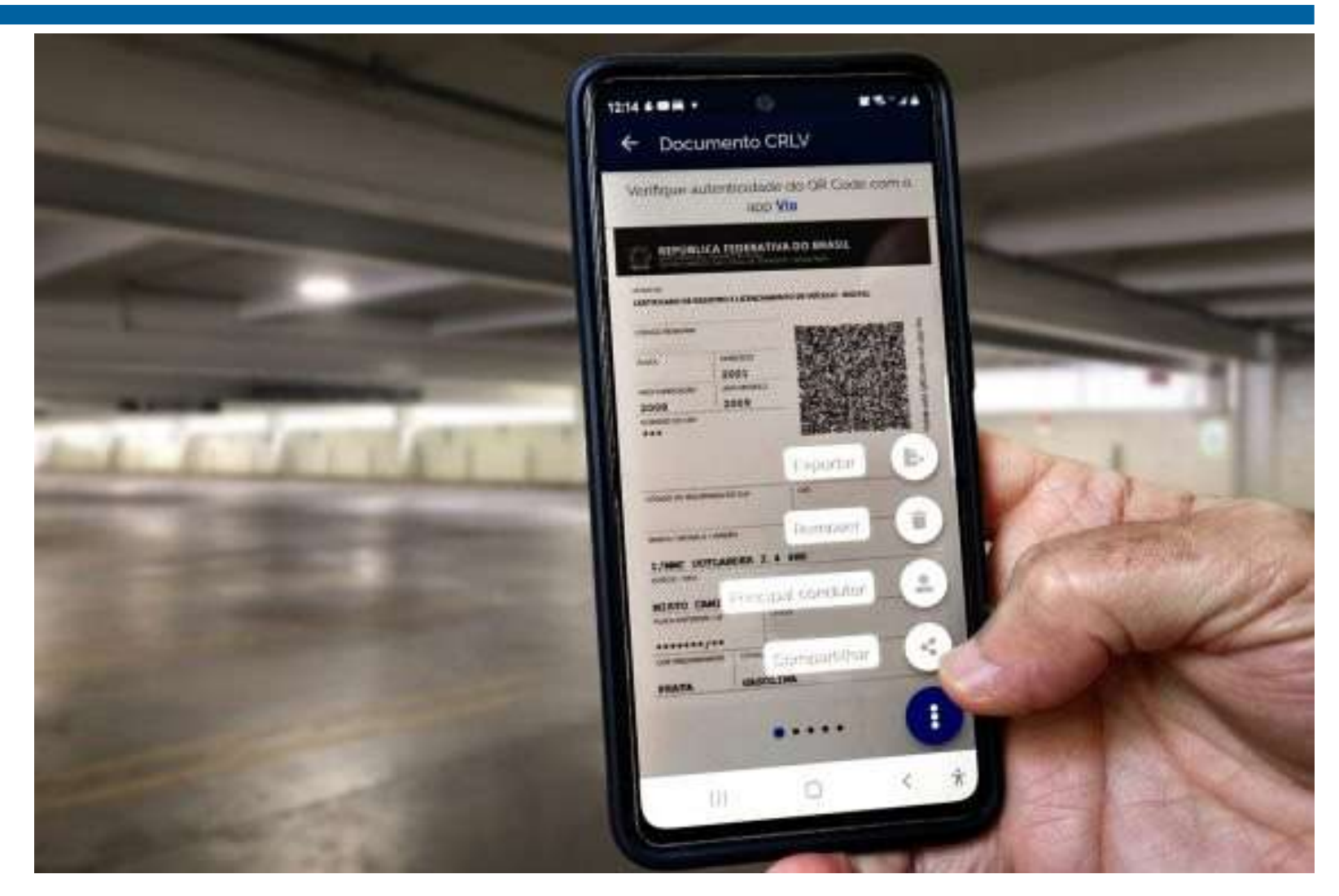

### **Como compartilhar o CRLV**

O CRLV Digital também pode ser compartilhado com outra pessoa que utiliza o mesmo veículo, desde que ela também já tenha instalado, em seu celular, o aplicativo CDT. O compartilhamento pode ser realizado para até cinco pessoas ao mesmo tempo.

Quem recebe o CRLV-e não consegue exportar ou compartilhar o documento, mas pode apresentá-lo às autoridades de trânsito. Quando o proprietário do veículo não quiser mais compartilhar o documento, é só cancelar a opção no aplicativo.

Passo a passo para compartilhar o documento do carro:

- 1. Acesse a opção "Veículos" do aplicativo CDT;
- 2. Selecione o veículo desejado;
- 3. Clique nas três bolinhas no canto inferior direito;
- 4. Selecione a opção compartilhar;
- 5. Toque para compartilhar o documento do veículo;
- 6. Preencha CPF e nome do condutor; e
- 7. Pressione compartilhar.

CRLV-e para pessoa jurídica:

Para acessar o Licenciamento Digital de carros de empresas, é necessário o Certificado Digital ICP-Brasil (A1 ou A3) emitido em nome da pessoa jurídica proprietária do veículo. Com o documento em mãos, 1. Acesse o Portal de Serviços do Denatran;

4. Na sequência será exibido os veículos registrados em nome da pessoa jurídica;

- 
- 2. Clique em "Entrar com gov.br", depois selecione "Certificado digital";
- 3. Na tela inicial clique em "Meus Veículos";
- 
- 
- 6. O documento será baixado e você poderá imprimir em folha A4.

5. Clique sobre o veículo desejado, em seguida baixe o CRLV nos formatos "pdf" ou "p7s"; e

Seu carro está com uma fumaça diferente saindo no escapamento ? Fique alerta, pois as cores da fumaça podem indicar alguns problemas no motor.

As anormalidades no motor do automóvel po-

dem ser reveladas pela cor da fumaça do escapamento. Como assim? Ela não é cinza, como normalmente, mas um cinza mais para o azulado. É sinal que o motor está queimando óleo lubrificante, provavelmente está baixando o nível

Primeira: no carro que está queimando o etanol, como ele tem um pouco de água, pode haver uma condensação da água ao ligar o motor e sair a fumaça branca.

A segunda possibilidade é de água do sistema de refrigeração, a água do radiador, está se misturando ao óleo e, por isso, está saindo uma fumaça branca. Dá para conferir puxando a vareta e, se tiver água misturada no óleo, ela vai sair meio esbranquiçada e com

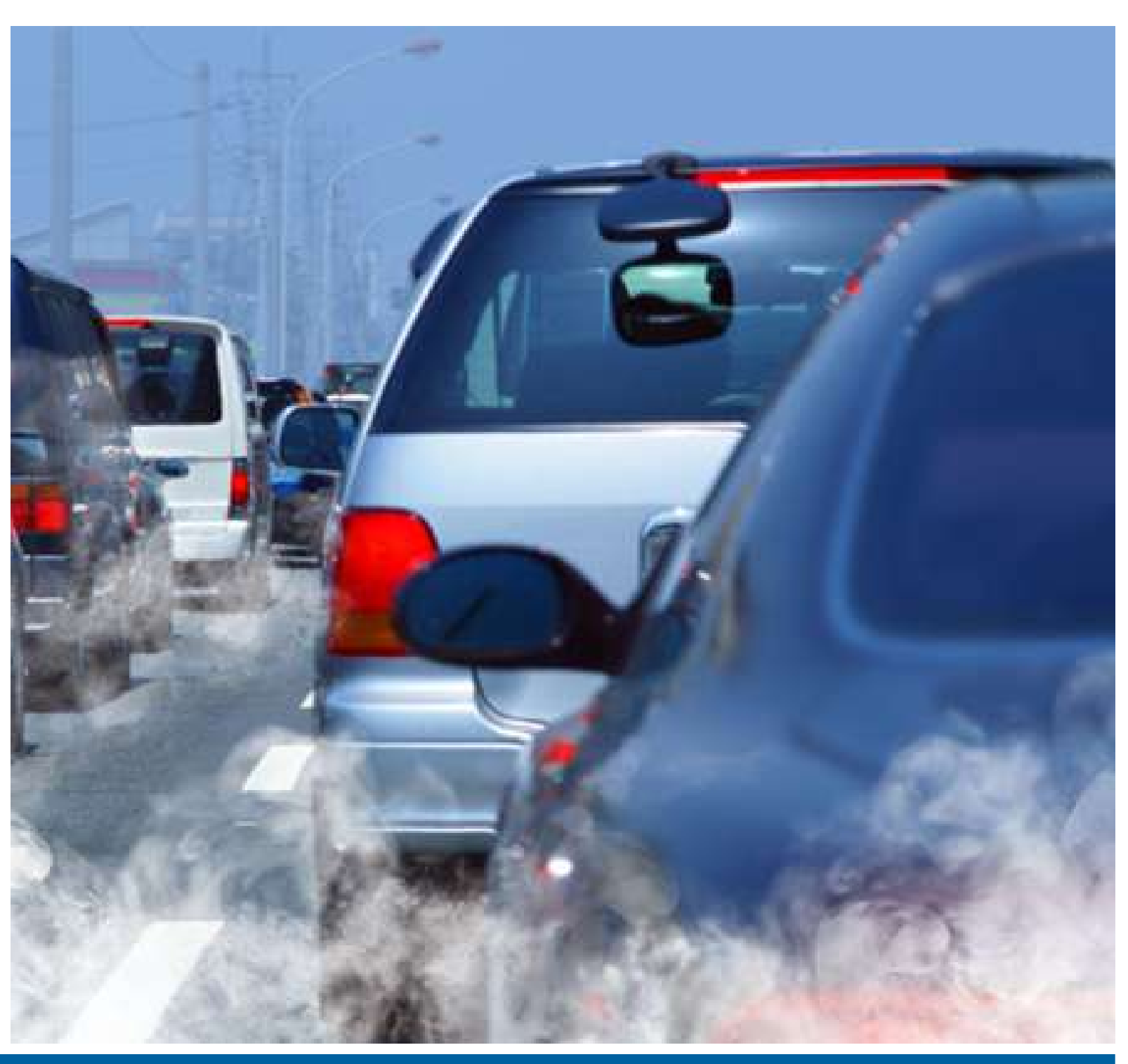

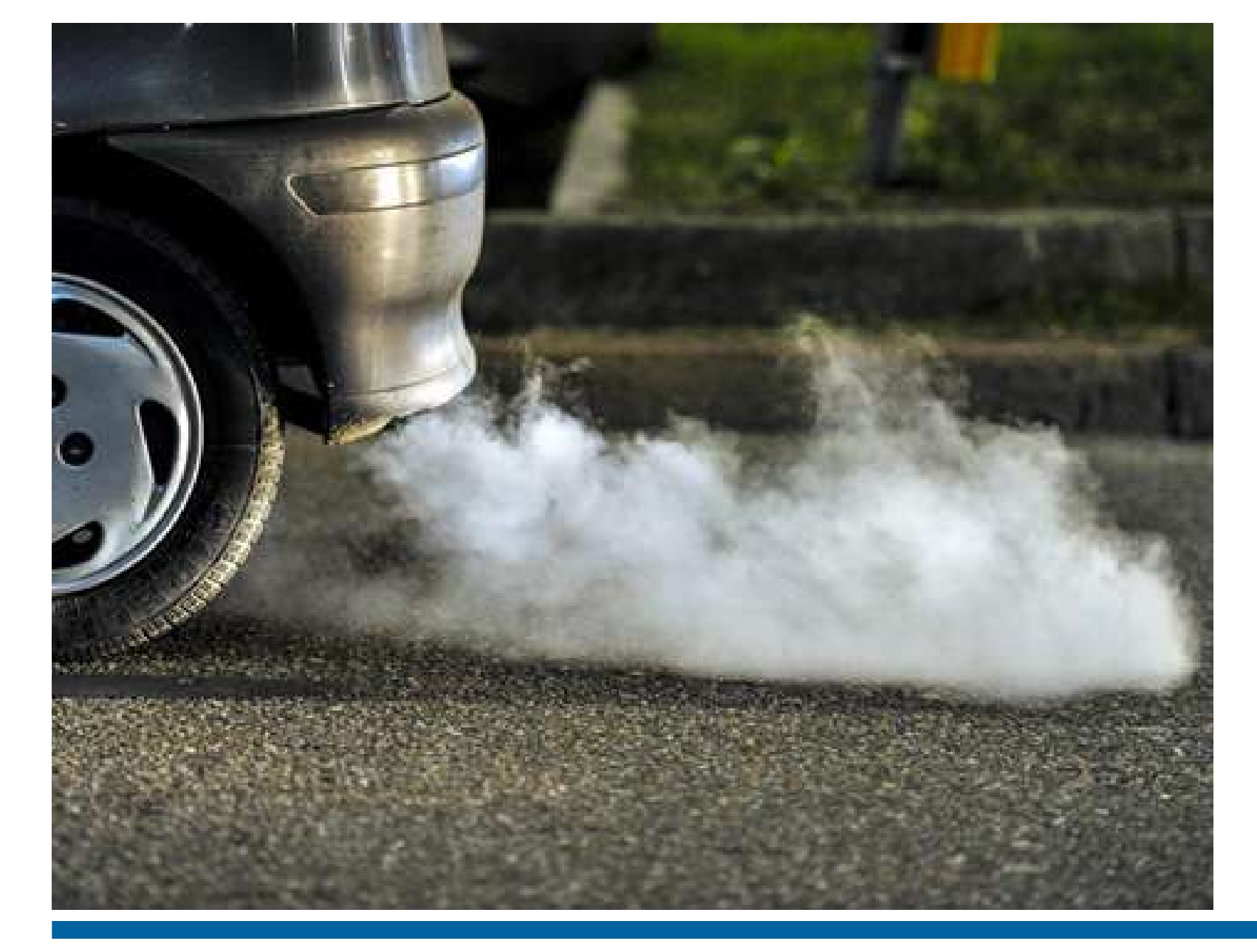

na vareta. Se a fumaça estiver muito escura, quase preta, é sinal de excesso de combustível. Tem algum problema na mistura ar/combustível, provocando um excesso de gasolina ou de etanol na mistura. O consumo do carro deve estar alto.

# As cores da fumaça indicam problemas no motor

Finalmente, a fumaça pode estar quase branca, e aí são três as possibilidades:

umas pequenas bolhas.

Finalmente, mais difícil, porém possível, a cor branca pode ser provocada por fluido do freio se misturando ao óleo e sendo queimado pelo motor por um vazamento vindo do sistema de servo-assistência.

Na manhã desta terça (10) a marinha desfilou com tanques, blindados e outros veículos militares em Brasília. Um tanque de guerra soltando muita fumaça preta chamou a atenção de vários internautas. Vários questionaram se aquilo era normal, outros disseram ser comum. O AutoPapo foi atrás de especialistas para desvendar esse mistério.

O tanque em questão é um Saurer-Werk SK-105 Kürassier, um tanque de projeto austríaco que começou a ser produzido em 1971. Esse tanque é derivado do blindado de transporte de pessoal Saurer 4K 4FA, apresentado em 1961. Então estamos falando de um projeto mais antigo, movido por um motor seis cilindros Steyr 7FA de 323 cv.

### **O que causa a fumaça preta em excesso?**

Em motores diesel mais antigos, como o do tanque, é normal soltar fumaça preta em situações onde se exige mais potência do motor. Segundo o engenheiro mecânico Renato Passos, as emissões apresentadas pelo tanque em Brasília estão acima do normal. Podemos comparar com o vídeo abaixo de uma demonstração do SK-105 feita na época:

O engenheiro explica que motores do ciclo diesel funcionam com ignição por compressão, para isso a mistura estequiométrica (ar/combustível) precisa ser bastante pobre. Por isso, o motor soltar fumaça preta em excesso tem a seguinte explicação:

A fumaça dessa cor de-

monstra uma mistura mais rica do que o ideal para aquele momento, incorrendo em queima incompleta de combustível além do razoável",

### **Em motores diesel modernos a fumaça é mais preocupante**

Hoje em dia as picapes, jipes e SUV utilizam motores diesel mais modernos, com injeção por duto único. Esses motores são conhecidos popularmente como eletrônicos o pelo termo em inglês common rail.

O funcionamento de um motor diesel com esse tipo de injeção precisa ser ainda mais preciso. Eles exigem também óleo diesel com menos partes de enxofre por milhão, como o S50 e o S10, enquanto motores antigos rodam até com o diesel S500.

O engenheiro Renato Passos diz que "fumaça dessa cor em motores modernos é indicativo de falha grave no sistema de injeção de combustível."

Motores modificados para soltar mais fumaça também são cilada

Nos EUA existe uma prática chamada de "rolling coal," onde o objetivo é modificar picapes grandes à diesel para soltar uma coluna espessa de fumaça. Já Brasil existe uma tendência de "abrir a bomba," para o motor ficar mais forte, com a consequência de emitir mais

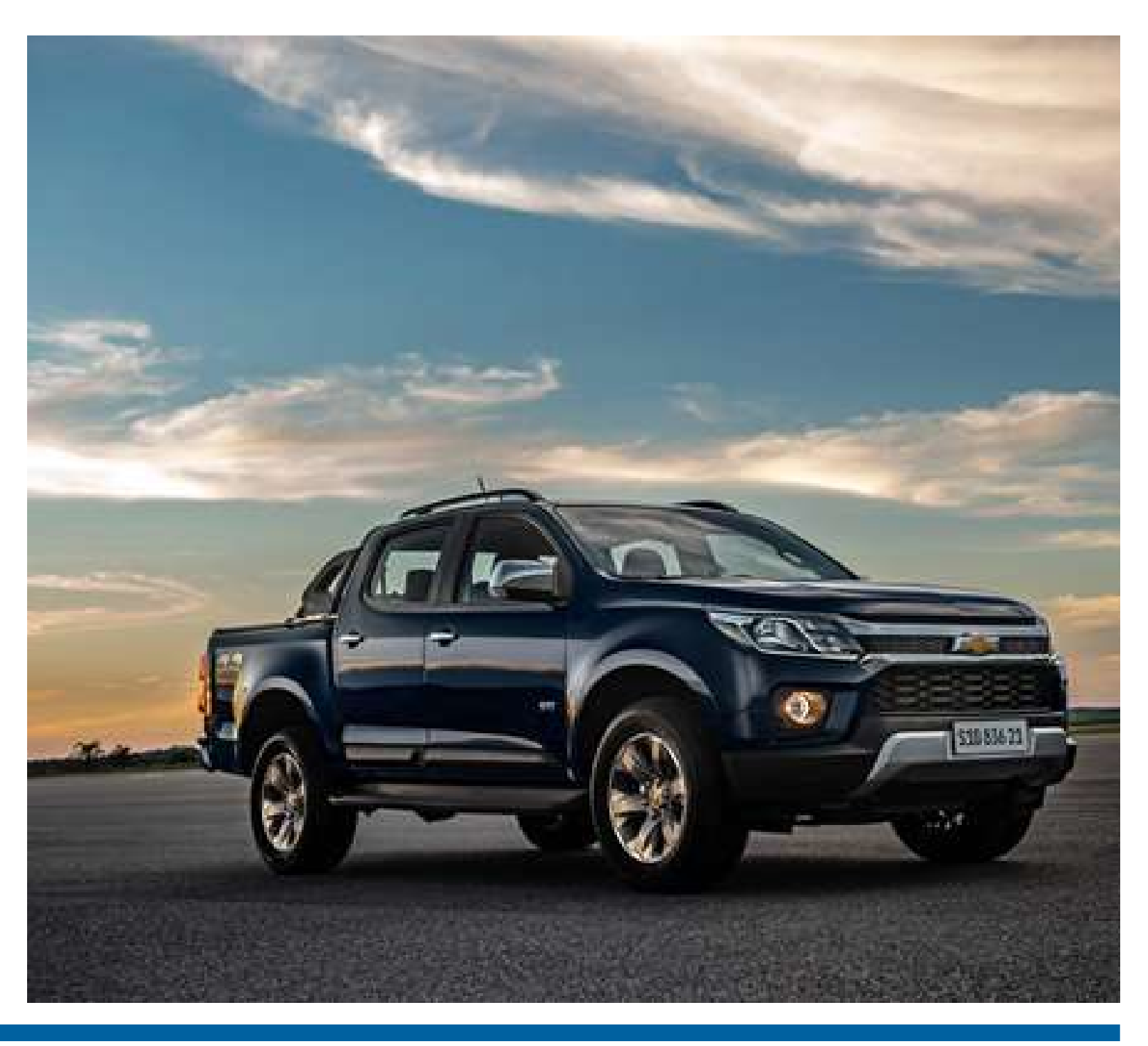

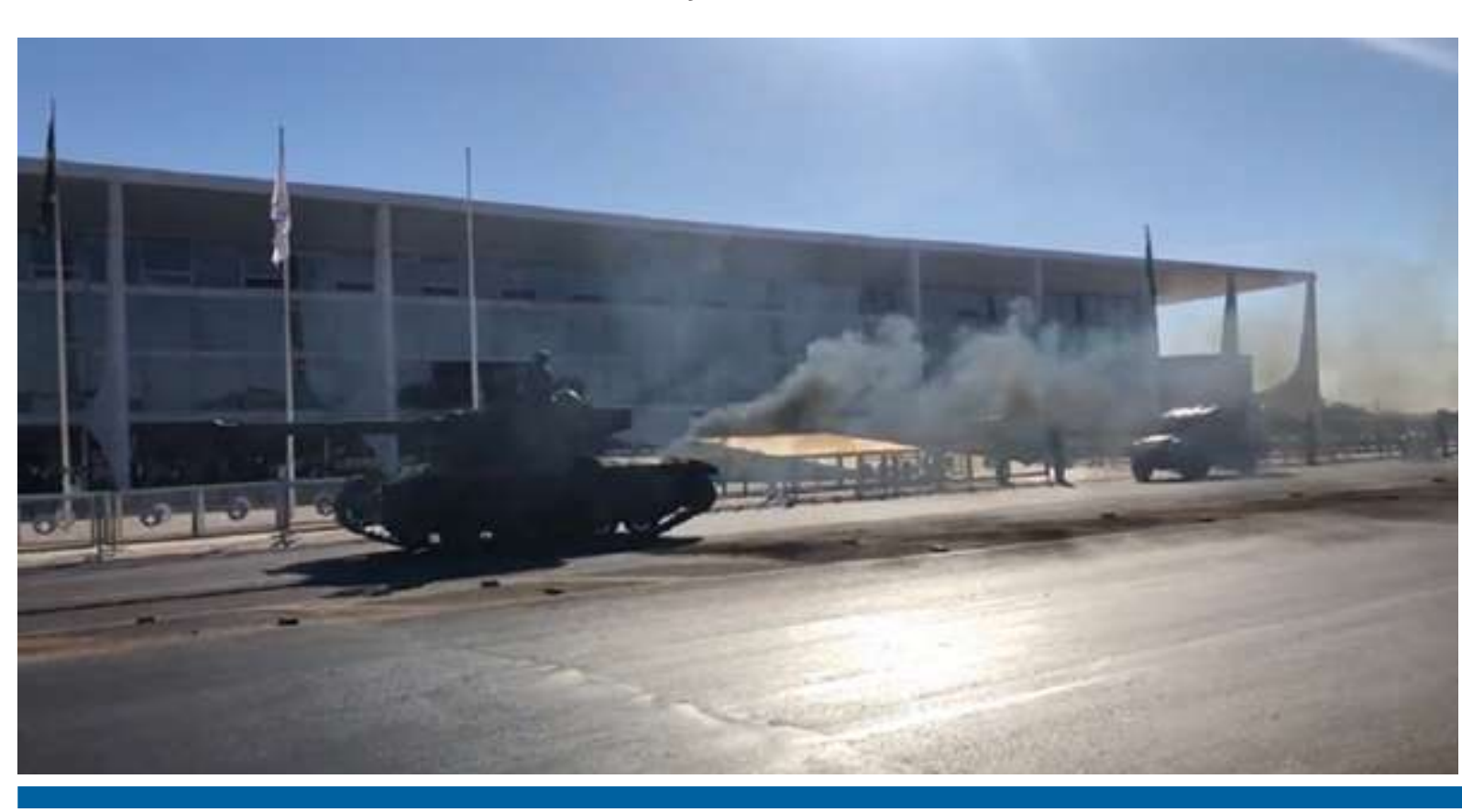

fumaça.

Em teoria a potência extra é obtida dessa forma, mas junto vem alguns prejuízos para o motor. O engenheiro aponta: "um maior volume de poluentes lançado na atmosfera, bem como maior taxa de carbonização dos cabeçotes. Desgaste térmico na cabeça dos pistões, dilatação anormal dos anéis, desgaste de mancais de biela e virabrequim também podem ser notados a longo prazo."

## Fumaça preta em excesso: o que isso significa para motores diesel?

Desde o início da pandemia, a tecnologia tem ganhado cada vez mais espaço na rotina da população, facilitando ainda mais o acesso aos serviços públicos. No Estado de São Paulo, mesmo com a vigência da Resolução 208 do Conselho Nacional de Trânsito (Contran), que prorrogou por tempo indeterminado os prazos de validade das CNHs a partir de março de 2020, os cidadãos podem realizar a renovação simplificada de forma online, por meio das plataformas digitais do Poupatempo.

Nos seis primeiros meses desse ano, cerca de 2 milhões de cidadãos deram entrada no processo de renovação da habilitação. Desse total, mais de 1,6 milhão de atendimentos foram iniciados de maneira online, pelo portal e app Poupatempo Digital.

### **Renovação da carteira pelo Poupatempo**

Para renovar a CNH, basta acessar o portal www.poupatempo.sp.gov.br ou aplicativo Poupatempo Digital, clicar em Serviços > CNH > Renovação de CNH. Após confirmar os dados, o motorista agenda e realiza o exame médico na clínica credenciada indicada pelo sistema.

Quem exerce atividade remunerada ou optar pela inclusão do EAR na CNH, precisa passar também pela avaliação psicológica e será direcionado a um profissional credenciado.

Se for aprovado nos exames, é necessário pagar a taxa de emissão e aguardar as orientações que serão enviadas por e-mail pelo Denatran para acessar a CNH Digital, que tem a mesma validade do documento físico, disponível no aplicativo Carteira Digital de Trânsito (CDT). Caso cidadão não receba o e-mail, também pode consultar a versão digital através do site do Poupatempo. Para evitar deslocamentos e proporcionar mais conforto e comodidade, o cidadão tem a opção de receber o documento emitido em casa, pelos Correios, no endereço de cadastro do motorista junto ao Detran.SP.

# Poupatempo: Renovação da CNH em São Paulo pode ser feita pelo aplicativo

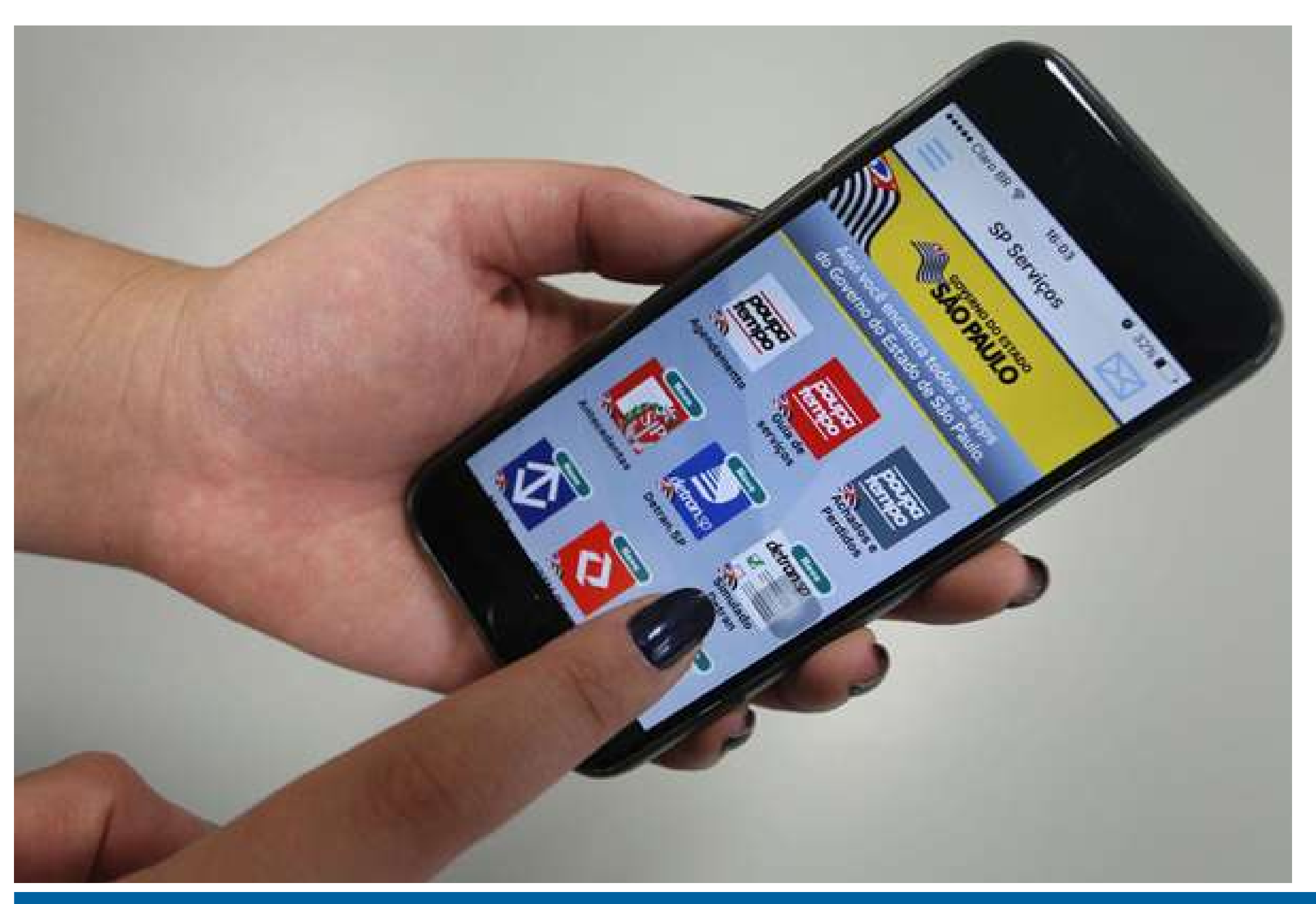

"A partir de amanhã, acompanhando a elevação nos patamares internacionais de preços, e de forma a garantir que o mercado siga sendo suprido sem riscos de desabastecimento, o preço médio de venda de gasolina da Petrobras para as distribuidoras passará a ser de R\$ 2,78 por litro, refletindo reajuste médio de R\$ 0,09 por litro", destacou a estatal, em nota.

### **O aumento da gasolina na bomba dependerá de outros fatores**

O valor final para os motoristas dependerá de cada posto de combustíveis e também dos impostos e custos operacionais nos diferentes estados.

Segundo levantamento da Agência Nacional do Petróleo, Gás Natural e Biocombustíveis (ANP), na semana de 1º a 7 de agosto, o preço médio da gasolina comum no país, ao consumidor final, estava em R\$ 5,853.

"A contribuição do preço da Petrobras para o preço na bomba passará a ser de R\$ 2,03 por litro em média, referente à mistura obrigatória de 73% de gasolina A

e 27% de etanol anidro. Até chegar ao consumidor são acrescidos tributos federais e estaduais, custos para aquisição e mistura obrigatória de etanol anidro, além dos custos e margens das companhias distribuidoras e dos revendedores", explicou a companhia.

# Preço da gasolina sobe nas refinarias em R\$ 0,09

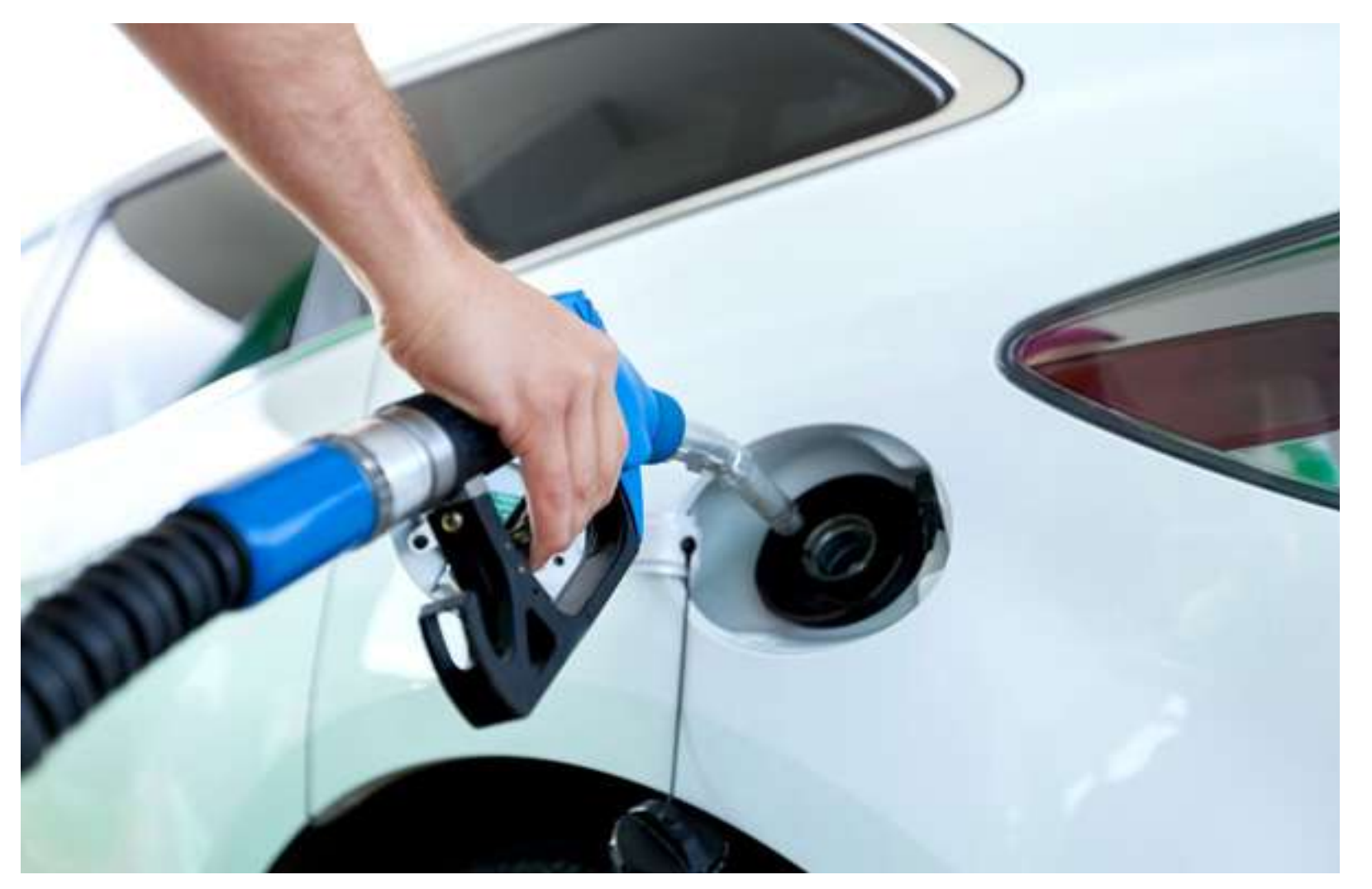

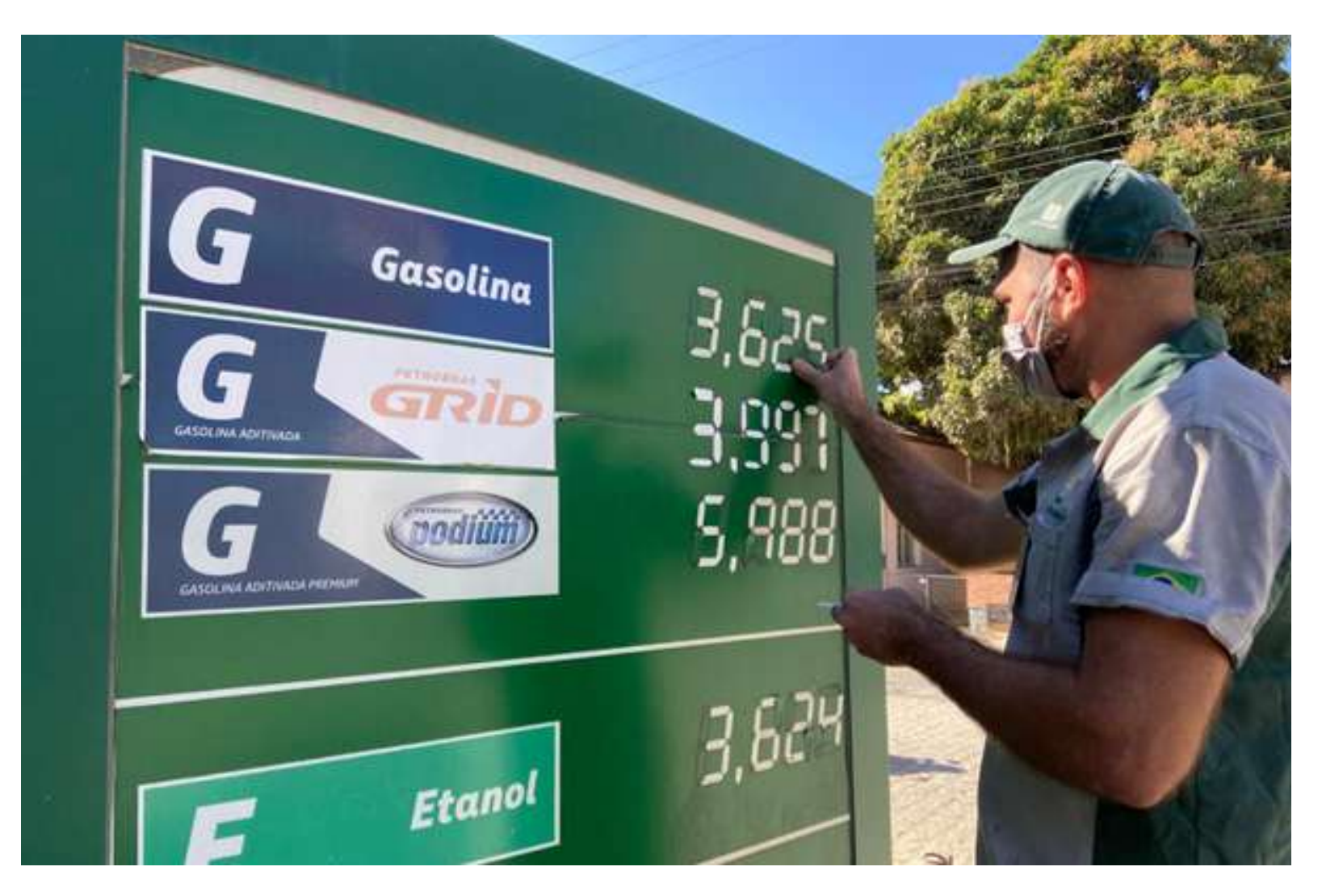

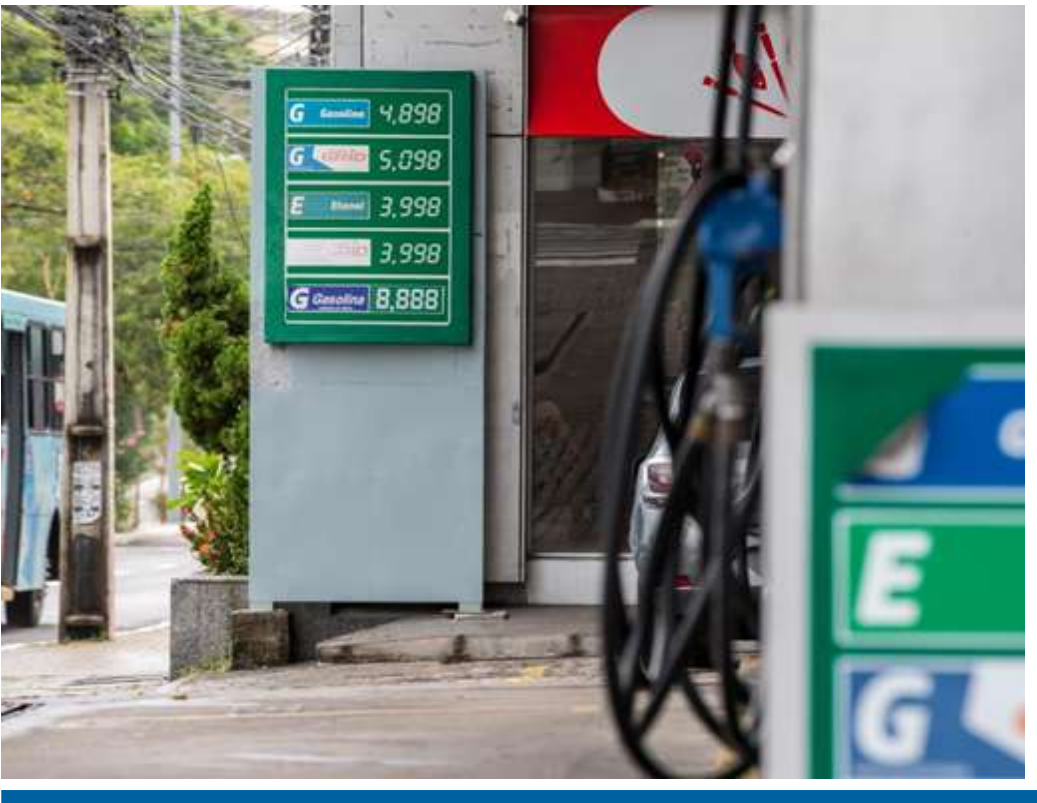

O litro de gasolina vendido pela Petrobras nas refinarias às distribuidoras terá aumento médio de R\$ 0,09 a partir de quinta-feira (12). A informação foi divulgada pela estatal nesta quarta-feira (11).

## Sem Parar: tudo que você precisa saber sobre esse serviço

A vida moderna traz praticidade às coisas mais mundanas: se há alguns anos precisávamos andar com uma carteira cheia de cédulas e moedas, hoje o cartão bancário cumpre essa função. Mas na hora que pegamos a estrada e temos que passar por um pedágio, o dinheiro volta à cena. Serviços como o Sem Parar vieram para resolver isso.

No lugar de ter que parar em uma praça de pedágio, procurar o dinheiro para pagar o valor cobrado e depois ter que lidar com as moedas trepidando no console central; temos uma etiqueta colada no para-brisa do carro que é

lida no pedágio sem precisar parar o veículo. E o Sem Parar não funciona apenas no pedágio, seus serviços foram estendidos para cancelas de estacionamentos, lava-rápidos, drive-thru e até postos de combustível.

### **Como funciona o Sem Parar?**

No plano pré-pago uma taxa de serviço é cobrada em cada recarga. Essa taxa é para a manutenção do serviço. Caso fique três meses sem usar o Sem Parar, será cobrada uma taxa de manutenção no valor de R\$ 9,00.

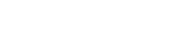

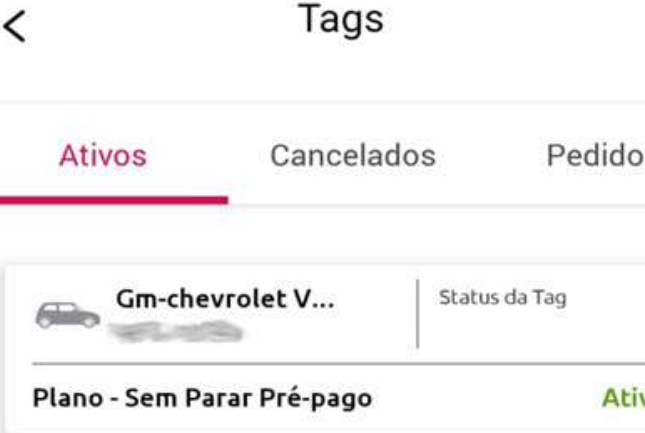

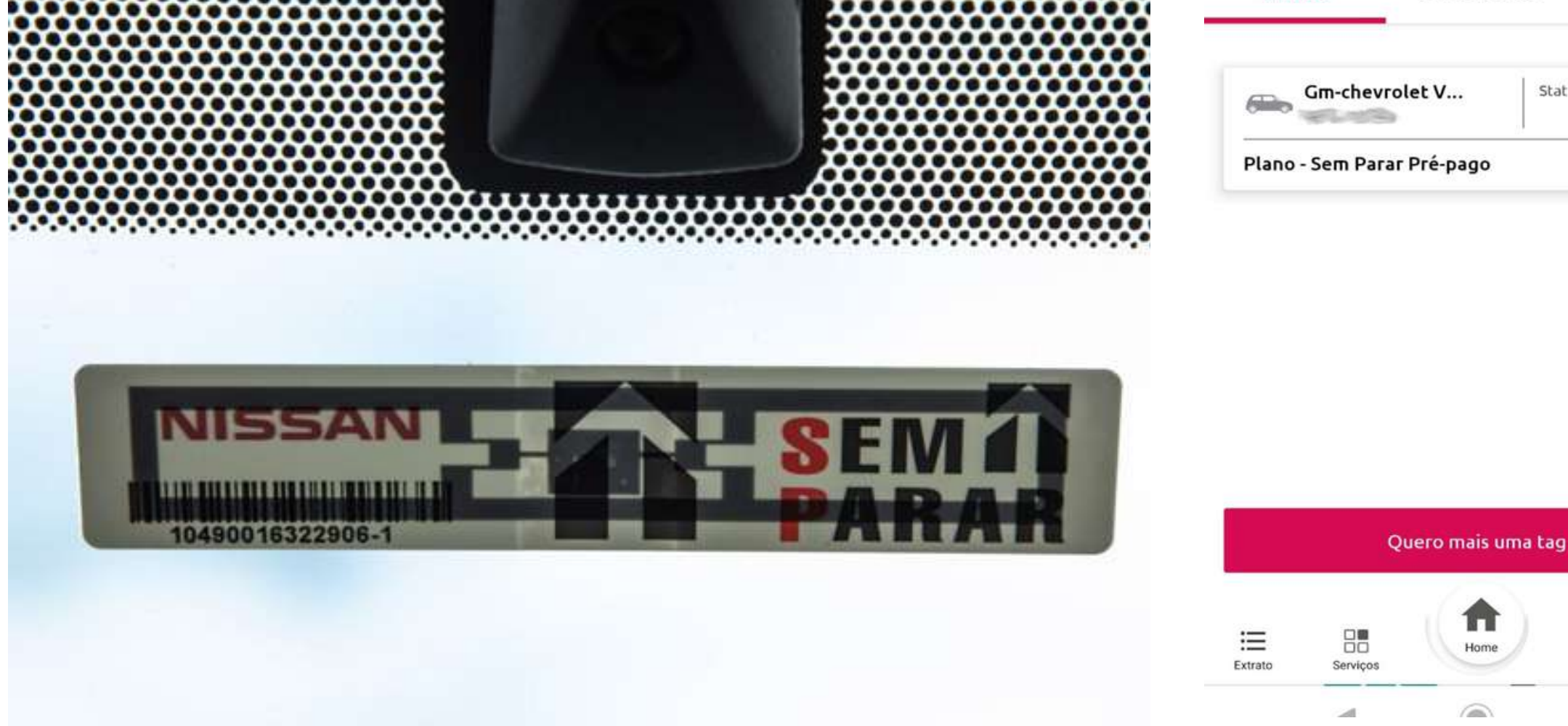

**▼** LTE 4 1 0 61%

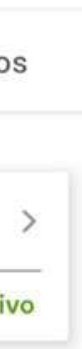

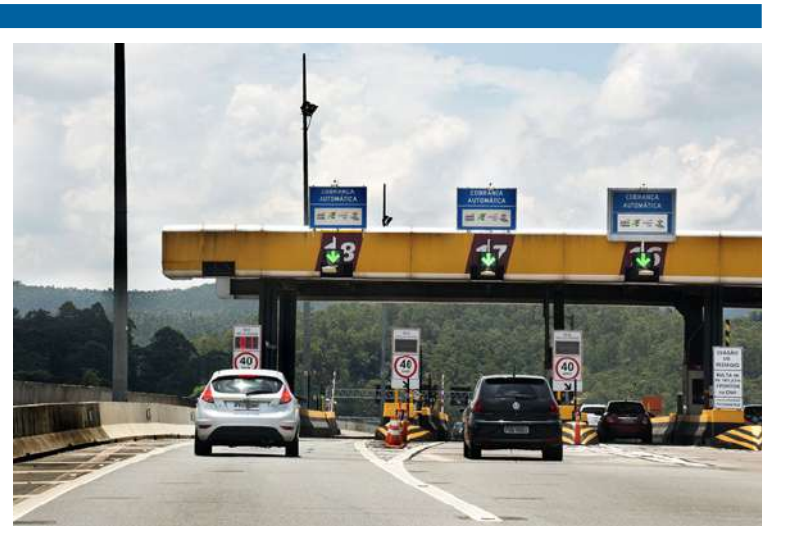

O responsável por abrir as cancelas é uma tag adesiva colada no para-brisa do carro. Nas praças de pedágio e estacionamentos credenciados essa tag é detectada e o acesso é liberado. A instrução é que a tag seja afixada centralizada no topo do para-brisa, utilizando o suporte do retrovisor como referência.

### **Assinando o serviço**

Pelo site do Sem Parar é possível contratar esse serviço. São oferecidos três planos com mensalidade e um plano pré-pago. Com o plano escolhido é só dar os seus dados que a tag será enviada para seu endereço. Atenção: A tag é associada a apenas um veículo, não é possível alternar ela em outros carros. Caso você troque de carro pode pedir por uma tag nova gratuitamente.

Através do aplicativo do Sem parar o motorista pode controlar os seus gastos e fazer a recarga, caso tenha escolhido o plano pré- -pago. O pagamento pode ser realizado por cartão de crédito ou débito em conta.

10:41

Na tela inicial do aplicativo o usuário já encontra o salto, um extrato dos três últimos usos e botões úteis como o da recarga

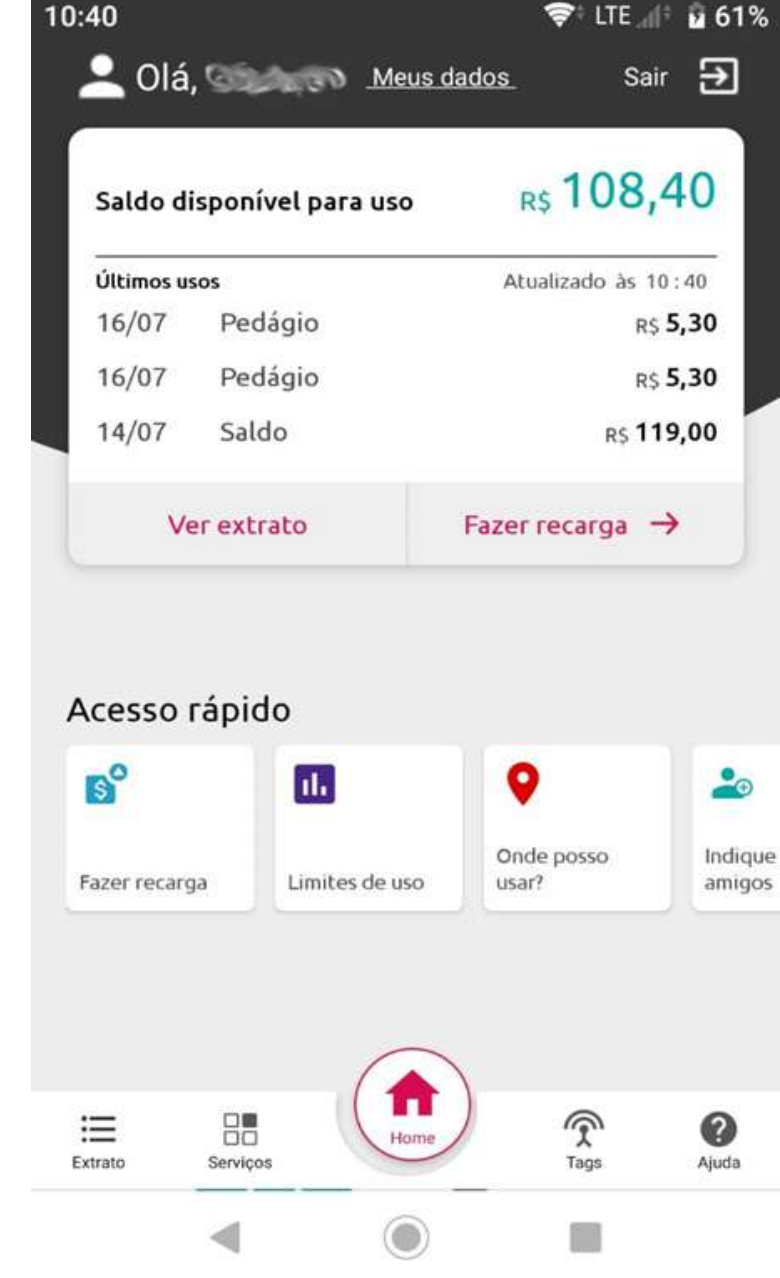

Também é possível consultar um extrato detalhado Também é possível consultar um extrato detalhado

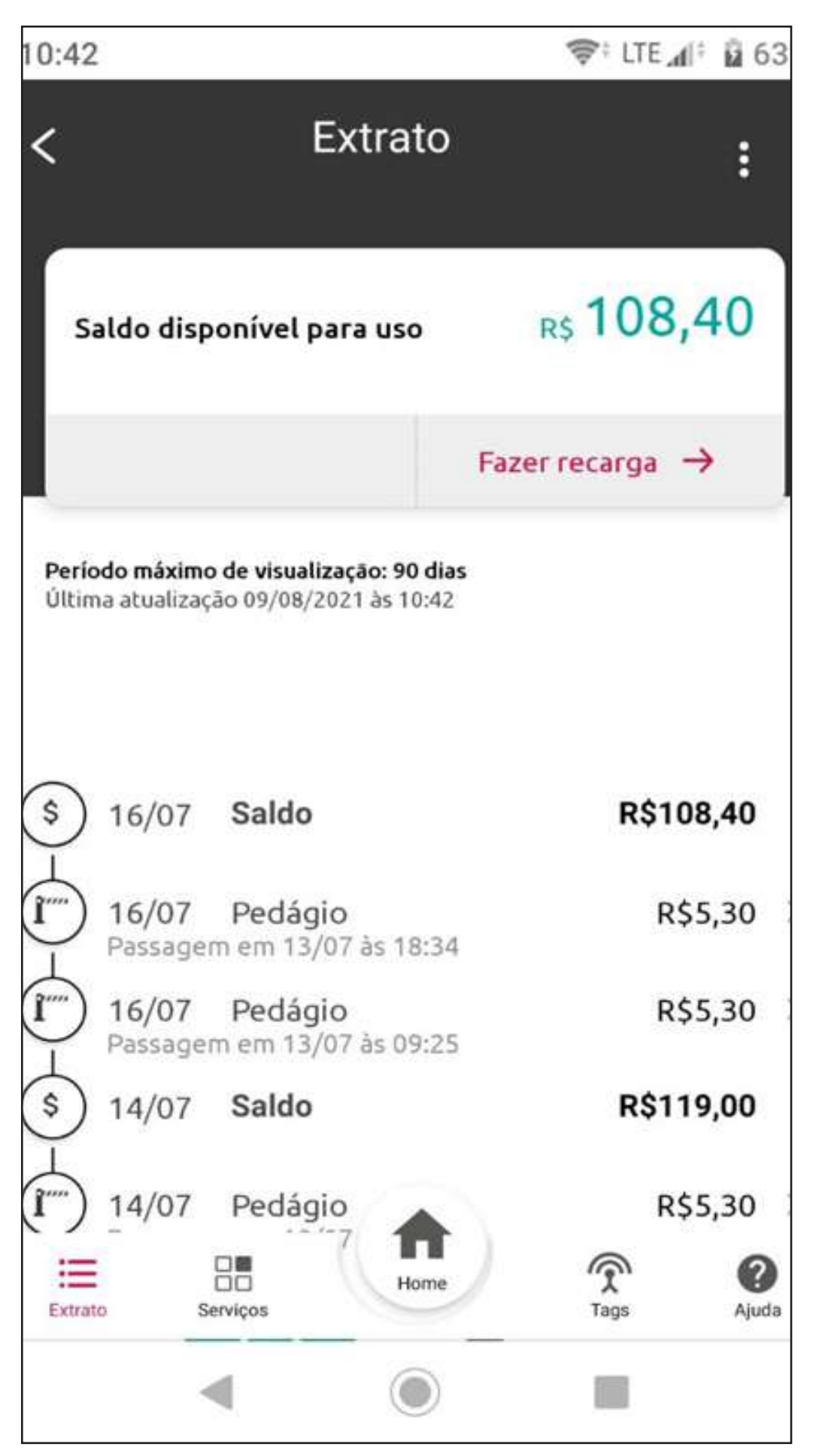

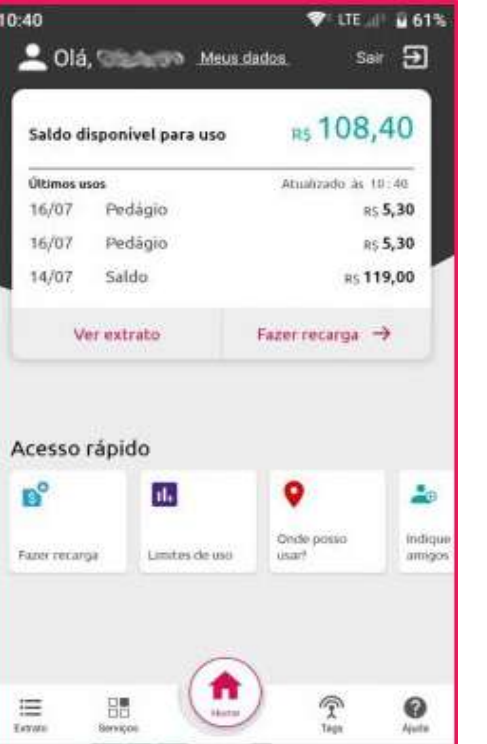

### **Onde o Sem Parar é aceito?**

Esse serviço é aceito em todos os pedágios do Brasil. Nas praças de pedágio é preciso apenas passar pela cancela automática do Sem Parar seguindo a velocidade recomendada para utilizar o serviço.

O Sem Parar é aceito no drive-

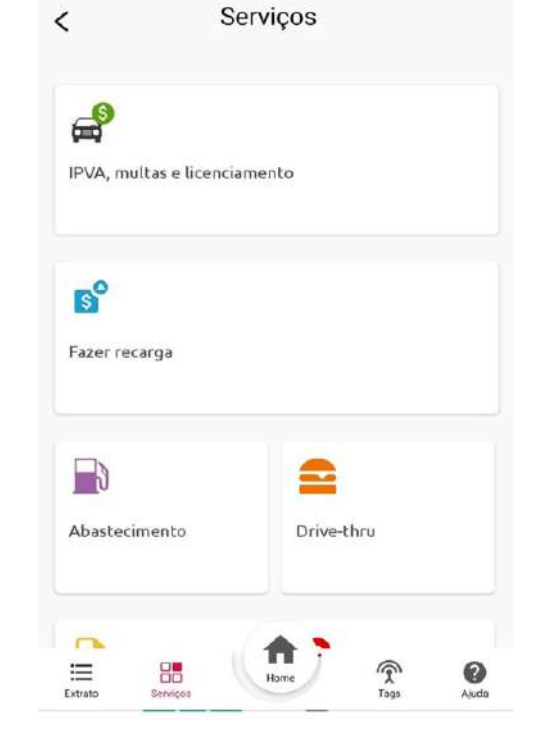

-thru das redes McDonald's, Habib's, Ragazzo e Jeronimo. Antes de passar em um confirme se a unidade aceita essa forma de pagamento. Aceitando é só passar pelo drive-thru normalmente, avisar ao atendente que irá pagar pelo Sem Parar e a tag será lida.

Esse método também é aceito em diversos estacionamentos de shopping, aeroportos, hospitais e até estacionamentos de rua. Segundo o site oficial, são mais 2.000 pelo Brasil. A cancela abre automaticamente na entrada e na saída o valor referente a estadia no estacionamento é debitado em sua conta.

Para usar em postos de combustíveis é preciso parar na bomba sinalizada com a marca do Sem Parar. A tag é lida por um sensor e o motorista precisa avisar ao frentista que irá pagar através desse serviço. O Sem Parar é aceito nas redes Boxter, BR, Carrefour e Shell. Por fim, temos um serviço gratuito: usar a tag do Sem Parar para abrir o portão dos condomínios. Caso o condomínio onde você resida ou um condomínio comercial tenha convênio com o Sem Parar, você pode utilizar a tag para abrir o portão assim como faz com os pedágios.

### **O Sem Parar já vem de fábrica em alguns carros**

No final de 2019 a Nissan apresentou a linha 2020 da picape

Frontier que tinha como novidade vir com uma tag do Sem Parar de fábrica. Essa opção foi estendida a todos os outros carros da linha durante 2020. Em seguida os fabricantes Mitsubishi, Suzuki e Volkswagen fizeram o mesmo. A alemã oferece essa funcionalidade apenas nos modelos Nivus, Polo, Virtus, Jetta, Taos, T-Cross, Tiguan e Amarok. Os consumidores que adquirir esses carros precisam apenas ativar a tag pelo site no plano que achar melhor.

### **Serviços similares ao Sem Parar**

O Sem Parar não é o único serviço de automatização do pagamento de pedágios no Brasil. Seus concorrentes são: Veloe, ConectCar, MoveMais, Zul+, Taggy e o C6 Tag. Todos esses serviços funcionam em todos os pedágios do Brasil, diferenciando apenas nos outros serviços como estacionamentos e drive-thru. O C6 Tag se destaca por ser gratuito para os clientes do banco digital C6 Bank. Portanto não existem taxas de serviço, o motorista terá debitado em sua conta apenas o valor do pedágio ou estacionamento que utilizar.

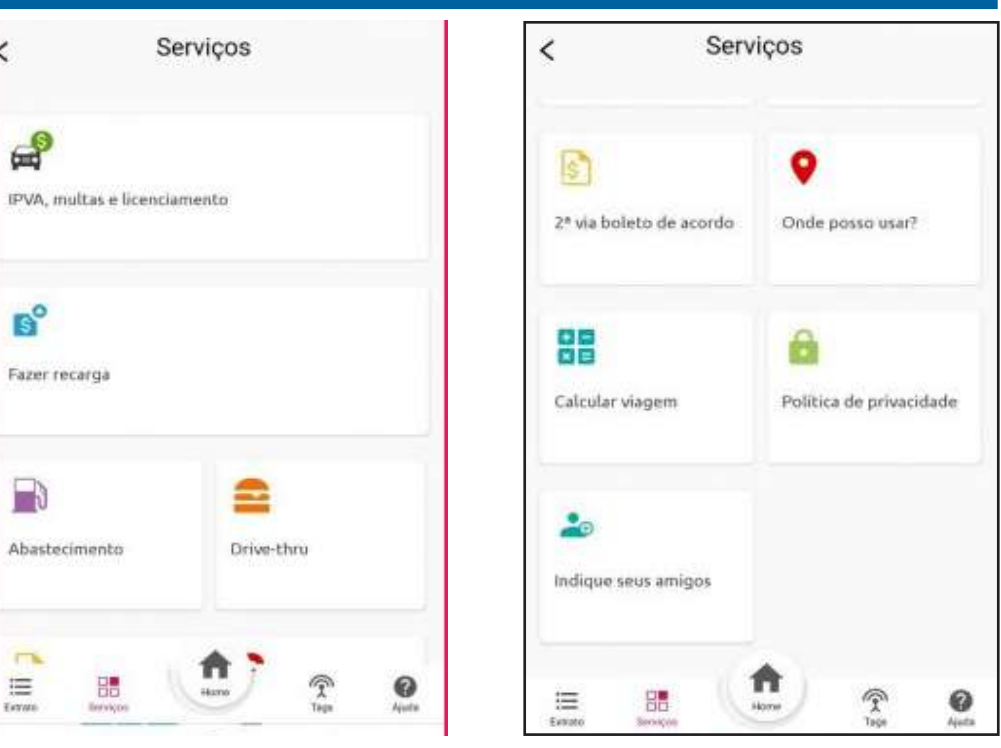

No aplicativo é possível consultar os serviços disponíveis no seu plano...

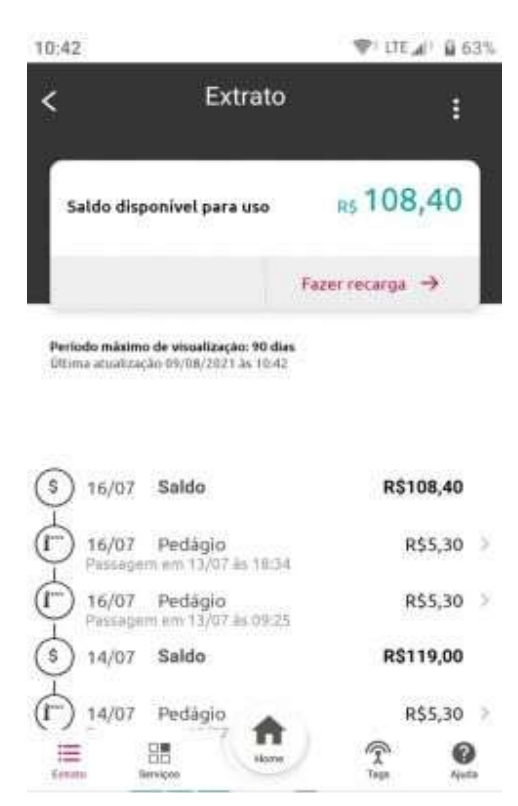

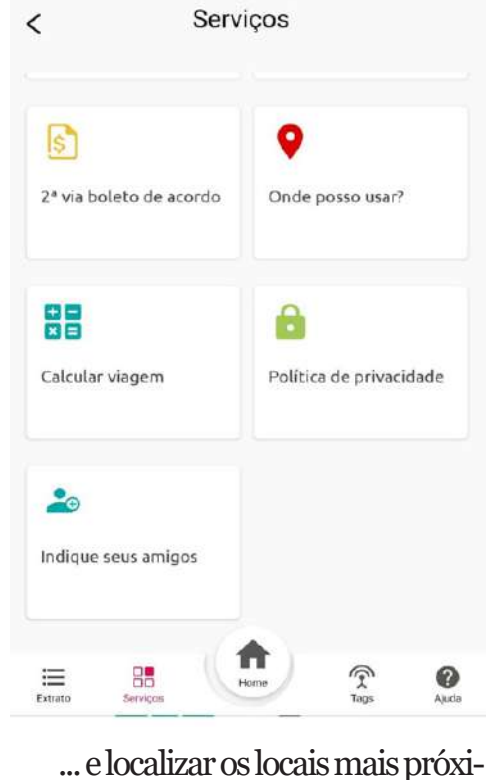

mos onde o Sem Parar é aceito

 $\Xi$ 

 $\epsilon$ 

ൿ

 $B^{\circ}$ 

 $\Box$